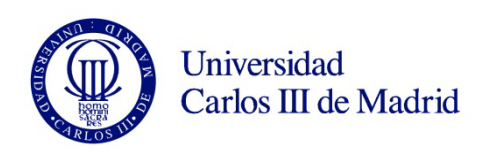

# **GUÍA DE MATERIALES EDUCATIVOS PARA CURSOS ONLINE: CÓMO UTILIZAR IMÁGENES Y OTROS CONTENIDOS DE AUTORÍA AJENA**

# **Unidad de Tecnología Educativa e Innovación Docente (UTEID)**

**[www.uc3m.es/uteid](http://www.uc3m.es/uteid) [uteid\\_db@listserv.uc3m.es](mailto:uteid_db@listserv.uc3m.es)**

**Versión 1, julio 2015**

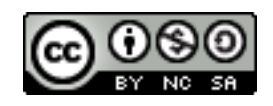

#### **1. Introducción: finalidad de la guía**

El objetivo de esta guía es ayudar a todos aquellos profesores que estén preparando materiales educativos, tanto si su destino es un entorno abierto (OCW, MOOC) o un entorno cerrado (SPOC, Aula Global), a utilizar y referenciar correctamente materiales de autoría ajena.

#### **2. Localizar materiales libres de uso**

A la hora de preparar los contenidos didácticos, tanto si se trata de vídeos, como transparencias, textos, etc., es una práctica habitual que los profesores incorporen imágenes que no han creado ellos mismos.

Es muy importante conocer las condiciones de uso de estas imágenes en función del tipo de licencia bajo la cual el autor las haya publicado. Lo más recomendable es localizar materiales que estén libres de uso en repositorios de recursos educativos abiertos. A tal fin la UTEID ha puesto a disposición de los profesores una [selección de](http://portal.uc3m.es/portal/page/portal/biblioteca/UTEID/recursos_educativos_abiertos)  [repositorios](http://portal.uc3m.es/portal/page/portal/biblioteca/UTEID/recursos_educativos_abiertos) donde se puede localizar este tipo de recursos. También se puede recurrir a herramientas de búsqueda como [Creative Commons](https://search.creativecommons.org/) Search que facilita la localización de imágenes, vídeos, música, etc. en diferentes repositorios.

#### **3. Tipos de licencias**

Una vez que hayamos localizado los materiales que nos interesan debemos comprobar sus condiciones de uso. Podemos utilizar contenidos que estén e[n Dominio Público,](http://www.sideleft.com/guia-creative-commons/#dominiopublico) o que tengan una licencia [Creative Commons.](http://www.sideleft.com/guia-creative-commons/#significado) Hay seis [tipos de licencias](http://www.sideleft.com/guia-creative-commons/#tipos) Creative Commons basadas en la combinación de cuatro elementos. Debemos asegurarnos que el material en cuestión tenga una licencia que permita la obra derivada, es decir que podamos mezclar este material con material de nuestra propia cosecha para hacer un nuevo contenido. Por tanto, debemos evitar el uso de imágenes u otros materiales con licencia BY-ND y BY-NC-ND que no permiten la obra derivada (ND).

#### **4. Compatibilidad de licencias**

A la hora de mezclar materiales de terceros entre sí, y con los nuestros, hay que tener en cuenta la compatibilidad de las licencias de cada una de las partes. En la UC3M la licencia que se utiliza habitualmente para los materiales que se publican en los diferentes portales (OCW, MOOC, SPOC, Aula Global) es la licencia BY-NC-SA. Por tanto, las licencias de las diferentes partes de nuestra obra derivada, o producto final, deben ser compatibles con nuestra licencia. En la siguiente tabla se puede ver el grado de compatibilidad de las diferentes licencias. Se puede comprobar que hay cinco licencias que son compatibles con la nuestra (BY-NC-SA).

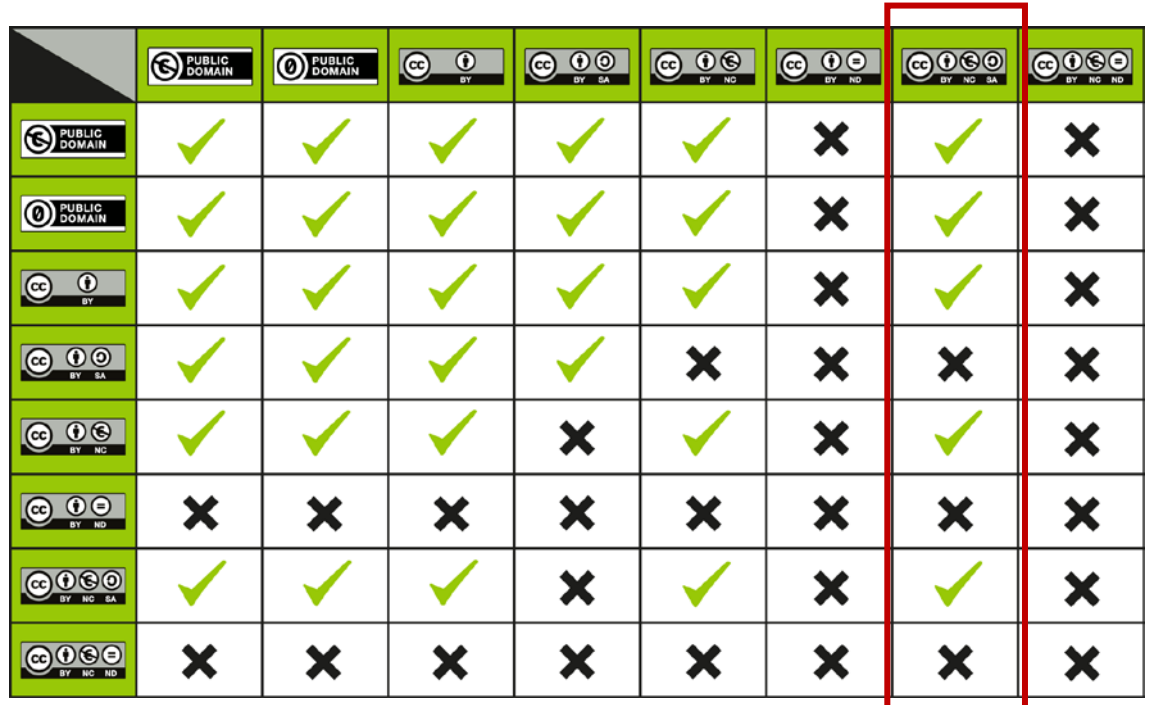

CC License Compatibility Chart, Kennisland, CC BY https://wiki.creativecommons.org/File:CC\_License\_Compatibility\_Chart.png

### **5. Marcar materiales de terceros**

Es muy importante marcar y referenciar correctamente las imágenes de autoría ajena que incorporamos a nuestros contenidos. En el propio portal donde publicamos nuestros contenidos habrá un aviso para los usuarios informándoles que, salvo que se indique lo contrario, los derechos de autor de los materiales del curso pertenecen a los correspondientes autores y están sujetos a la licencia CC BY-NC-SA. Además, se les informa que esta licencia no debe considerarse extensiva a aquellos materiales de terceros que pudieran estar incluidos en los materiales principales en cuyo caso se aplican sus propias condiciones de uso. Por tanto, debemos señalar claramente a los usuarios aquellos materiales que han sido elaborados por otros autores y referenciarlos correctamente.

## **6. Buenas prácticas para atribuir materiales de autoría ajena**

La mejor manera de referenciar un material y atribuirlo al autor original es siguiendo el acrónimo en inglés **TASL** (Title, Author, Source, License) o sea Título, Autor, Fuente y Licencia. La web de Creative Commons ofrece ejemplos de [buenas prácticas](https://wiki.creativecommons.org/wiki/Best_practices_for_attribution) a la hora de atribuir materiales de terceros a sus autores.

Por ejemplo,

**Título** (que a su vez pueden ser un enlace a la **fuente**), por **Autor**, bajo **licencia** CC XX-XX.

O también,

**Título,** por **Autor**, bajo **licencia** CC, vía **Fuente**

No hay una única forma de hacer la atribución. Creative Commons aconseja que se haga de forma razonable y adecuada al material en el que se incorpora.

En el caso de incorporar imágenes en presentaciones de PowerPoint y vídeos podemos incluir las referencias debajo de cada imagen o si hay restricciones de espacio hacer una recopilación de todas las imágenes al final de nuestra presentación o vídeo.

Cabe mencionar que las imágenes que tengan la licencia CCO, bajo la cual los autores han cedido sus obras al Dominio Público, no requieren atribución. El repositorio [Pixabay](https://pixabay.com/en/) es una buena fuente de imágenes con esta licencia.

Cómo último, al crear los contenidos para sus cursos recomendamos a los profesores que tomen nota de la fuente de aquellos materiales de terceros que van a incorporar a los suyos para posteriormente poder referenciarlos adecuadamente.